Commands are entered in the following field.

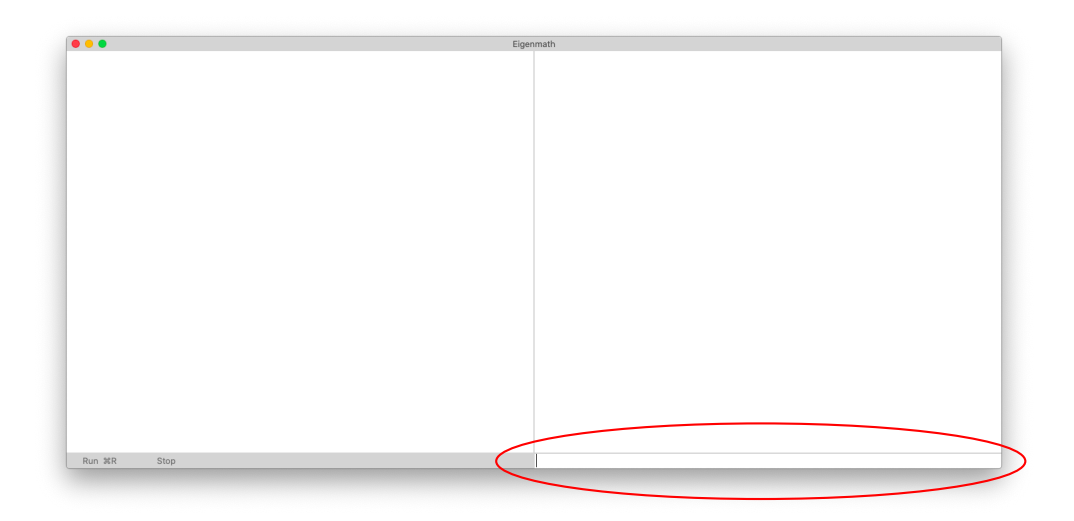

Multiple commands can be put together in a script. Scripts are run by clicking the Run button.

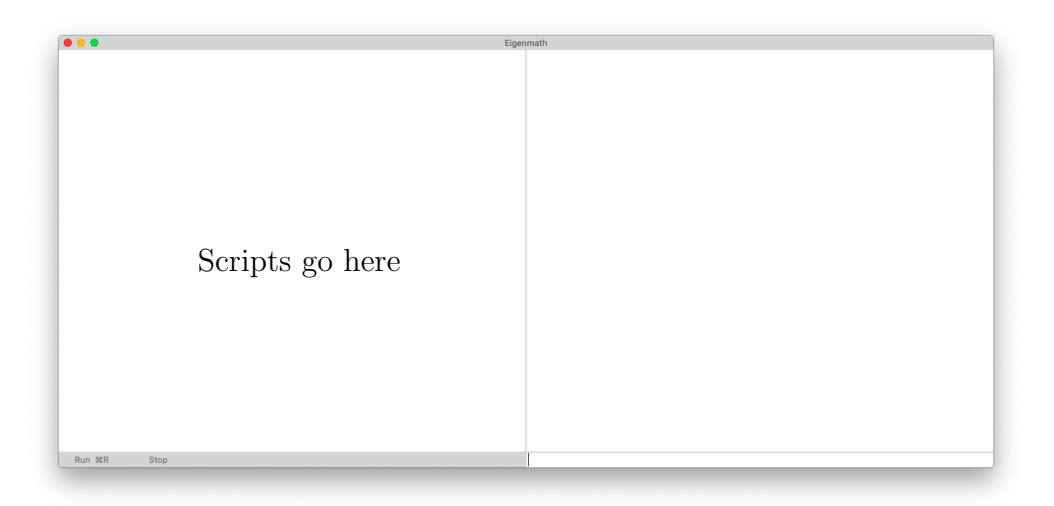

After a script runs, all of the results are available in command mode.

Note: Eigenmath expects Times New Roman and Times New Roman Italic fonts to be the standard macOS fonts that include special symbols and Greek letters. See the following link for correcting font problems.

support.apple.com/guide/font-book/restore-fonts-that-came-with-your-mac-fb34862/mac